$,$  tushu007.com

## $<<$ Access

 $<<$  Access  $>$ 

- 13 ISBN 9787113114169
- 10 ISBN 7113114164

出版时间:2011-2

PDF

## http://www.tushu007.com

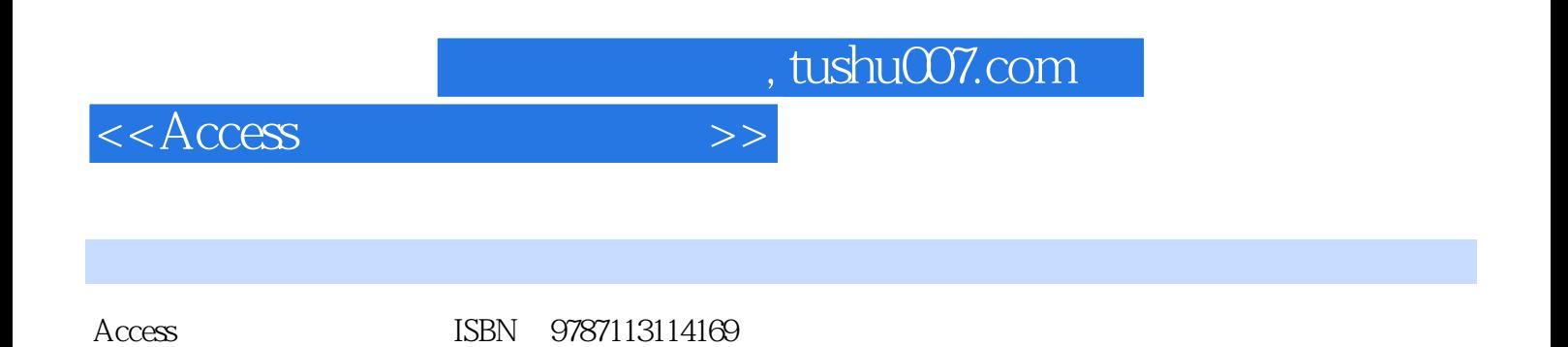

 $,$  tushu007.com

 $<<$ Access

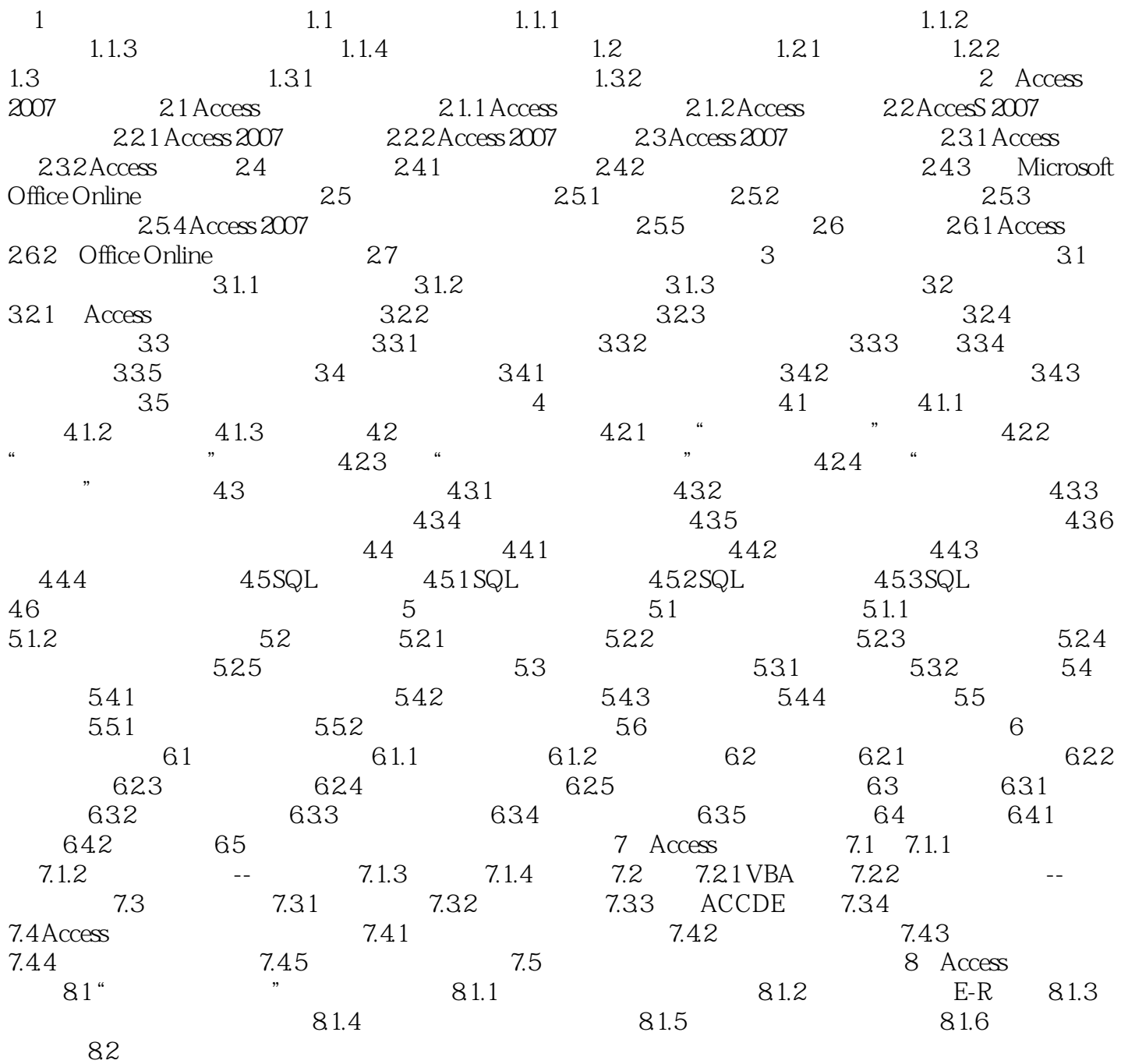

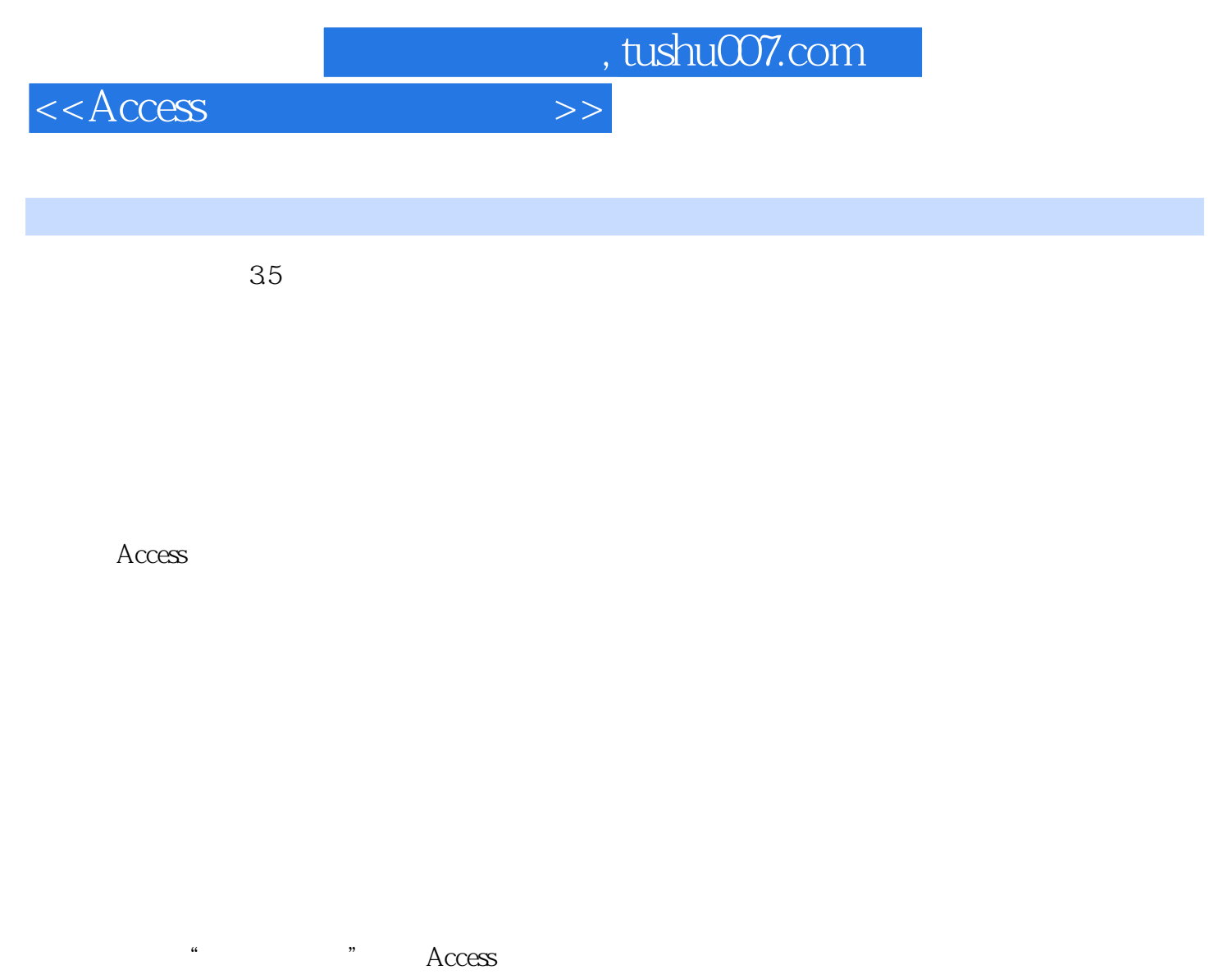

 $\lq$  , we can according to  $\lq$   $\lq$   $\lq$   $\lq$   $\lq$   $\lq$   $\lq$   $\lq$   $\lq$   $\lq$   $\lq$   $\lq$   $\lq$   $\lq$   $\lq$   $\lq$   $\lq$   $\lq$   $\lq$   $\lq$   $\lq$   $\lq$   $\lq$   $\lq$   $\lq$   $\lq$   $\lq$   $\lq$   $\lq$   $\lq$   $\lq$   $\lq$ 

## 答:在Access的数据表中,有的字段是不能进行编辑的,这些字段看起来与数据表中的其他字段无区

打开数据表切换到设计视图,在"设计"选项卡"的"显示、隐藏"组中,单击"索引"并打开"索

 $\frac{1}{2}$  , and  $\frac{1}{2}$  , and  $\frac{1}{2}$  , and  $\frac{1}{2}$  , and  $\frac{1}{2}$  , and  $\frac{1}{2}$  , and  $\frac{1}{2}$  , and  $\frac{1}{2}$  , and  $\frac{1}{2}$  , and  $\frac{1}{2}$  , and  $\frac{1}{2}$  , and  $\frac{1}{2}$  , and  $\frac{1}{2}$  , and  $\frac{1}{2}$  , a  $\alpha$ , and  $\beta$  $\frac{1}{2}$   $\frac{1}{2}$ 

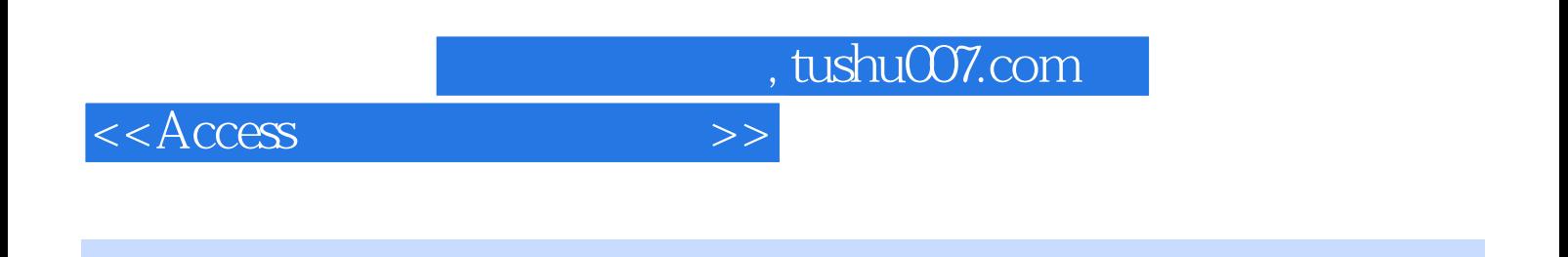

 $A \text{ccess}$ 

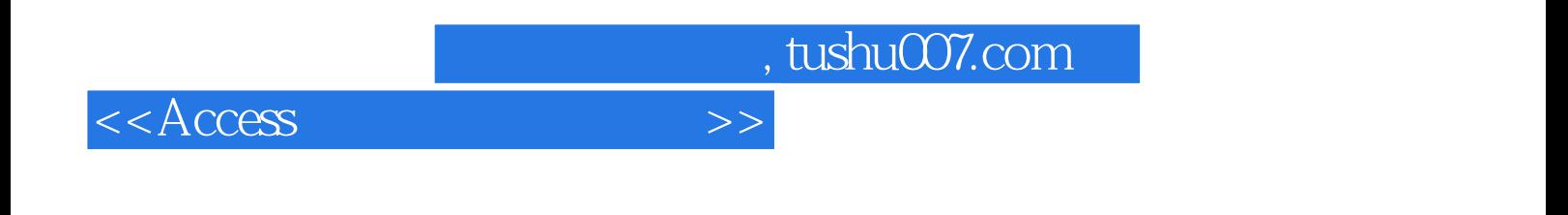

本站所提供下载的PDF图书仅提供预览和简介,请支持正版图书。

更多资源请访问:http://www.tushu007.com